## **SPINCHECK**

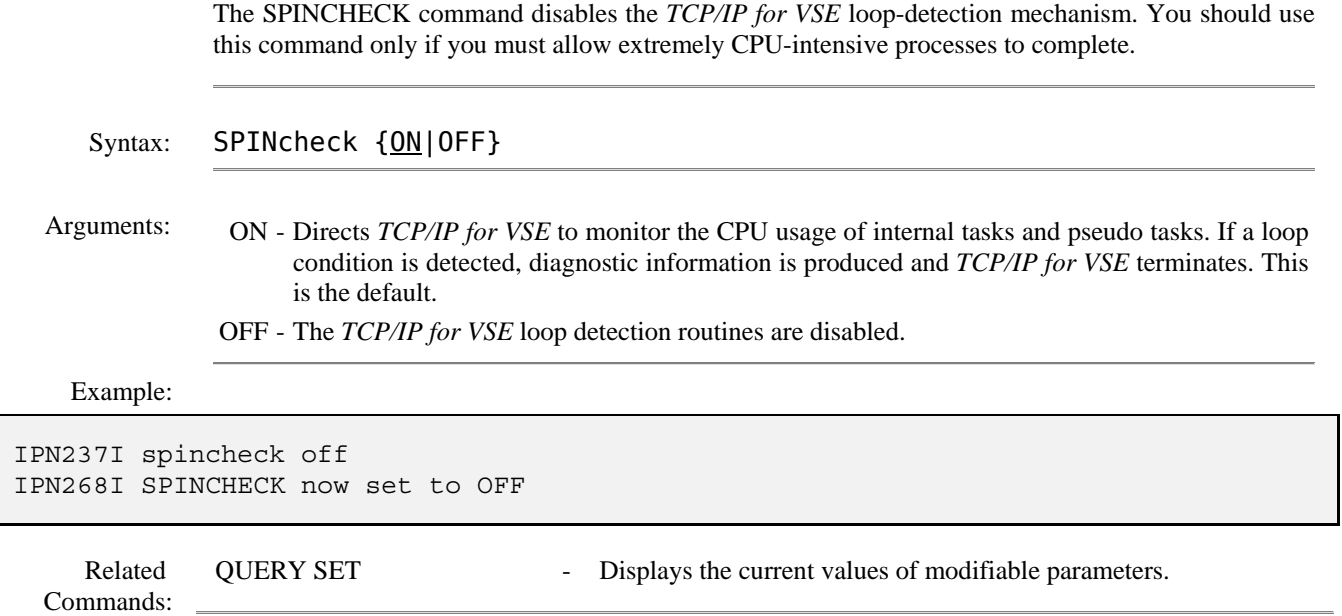